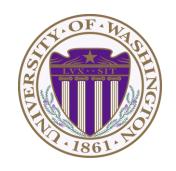

# CSE 332: Data Structures & Parallelism Lecture 11:More Hashing

Ruth Anderson Winter 2019

## Today

- Dictionaries
  - Hashing

#### Hash Tables: Review

- Aim for constant-time (i.e., O(1)) find, insert, and delete
  - "On average" under some reasonable assumptions
- A hash table is an array of some fixed size
  - But growable as we'll see

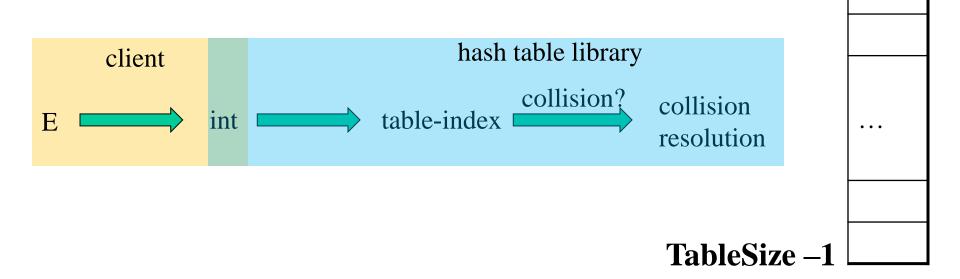

2/06/2019

hash table

()

#### Hashing Choices

- Choose a Hash function
- 2. Choose TableSize
- 3. Choose a Collision Resolution Strategy from these:
  - Separate Chaining
  - Open Addressing
    - Linear Probing
    - Quadratic Probing
    - Double Hashing
- Other issues to consider:
  - Deletion?
  - What to do when the hash table gets "too full"?

- Why not use up the empty space in the table?
- Store directly in the array cell (no linked list)
- How to deal with collisions?
- If h (key) is already full,
  - try (h(key) + 1) % TableSize. If full,
  - try (h(key) + 2) % TableSize. If full,
  - try (h(key) + 3) % TableSize. If full...
- Example: insert 38, 19, 8, 109, 10

| 0           |    |
|-------------|----|
| 1           |    |
| 2           |    |
| 2 3         |    |
| 4           |    |
| 4<br>5<br>6 |    |
| 6           |    |
| 7           |    |
| 7<br>8<br>9 | 38 |
| 9           |    |

- Another simple idea: If h (key) is already full,
  - try (h(key) + 1) % TableSize. If full,
  - try (h(key) + 2) % TableSize. If full,
  - try (h(key) + 3) % TableSize. If full...
- Example: insert 38, 19, 8, 109, 10

| 0 | /  |
|---|----|
| 1 | /  |
| 2 | /  |
| 3 | /  |
| 4 | /  |
| 5 | /  |
| 6 | /  |
| 7 | /  |
| 8 | 38 |
| 9 | 19 |

- Another simple idea: If h (key) is already full,
  - try (h(key) + 1) % TableSize. If full,
  - try (h(key) + 2) % TableSize. If full,
  - try (h(key) + 3) % TableSize. If full...
- Example: insert 38, 19, 8, 109, 10

| 0 | 8  |
|---|----|
| 1 | /  |
| 2 | /  |
| 3 | /  |
| 4 | /  |
| 5 | /  |
| 6 | /  |
| 7 | /  |
| 8 | 38 |
| 9 | 19 |

- Another simple idea: If h (key) is already full,
  - try (h(key) + 1) % TableSize. If full,
  - try (h(key) + 2) % TableSize. If full,
  - try (h(key) + 3) % TableSize. If full...
- Example: insert 38, 19, 8, 109, 10

| 0 | 8   |
|---|-----|
| 1 | 109 |
| 2 | /   |
| 3 | /   |
| 4 | /   |
| 5 | /   |
| 6 | /   |
| 7 | /   |
| 8 | 38  |
| Q | 19  |

- Another simple idea: If h (key) is already full,
  - try (h(key) + 1) % TableSize. If full,
  - try (h(key) + 2) % TableSize. If full,
  - try (h(key) + 3) % TableSize. If full...
- Example: insert 38, 19, 8, 109, 10

| 0 | 8   |
|---|-----|
| 1 | 109 |
| 2 | 10  |
| 3 | /   |
| 4 | /   |
| 5 | /   |
| 6 | /   |
| 7 | /   |
| 8 | 38  |
| 9 | 19  |

#### Open addressing

Linear probing is one example of open addressing

In general, open addressing means resolving collisions by trying a sequence of other positions in the table.

Trying the *next* spot is called probing

- We just did linear probing:
  - i<sup>th</sup> probe: (h(key) + i) % TableSize
- In general have some probe function f and :
  - i<sup>th</sup> probe: (h(key) + f(i)) % TableSize

Open addressing does poorly with high load factor  $\lambda$ 

- So want larger tables
- Too many probes means no more O(1)

#### Terminology

#### We and the book use the terms

- "chaining" or "separate chaining"
- "open addressing"

#### Very confusingly,

- "open hashing" is a synonym for "chaining"
- "closed hashing" is a synonym for "open addressing"

What about **find**? If value is in table? If not there? Worst case?

What about delete?

How does open addressing with linear probing compare to separate chaining?

#### Open Addressing: Other Operations

insert finds an open table position using a probe function

#### What about find?

- Must use same probe function to "retrace the trail" for the data
- Unsuccessful search when reach empty position

#### What about **delete**?

- Must use "lazy" deletion. Why?
  - Marker indicates "no data here, but don't stop probing"

| 10 | × | / | 23 | / | / | 16 | * | 26 |
|----|---|---|----|---|---|----|---|----|
|----|---|---|----|---|---|----|---|----|

- As with lazy deletion on other data structures, on insert, spots marked "deleted" can be filled in.
- Note: delete with chaining is plain-old list-remove

## Primary Clustering

It turns out linear probing is a *bad idea*, even though the probe function is quick to compute (a good thing)

- Tends to produce clusters, which lead to long probe sequences
- Called primary clustering
- Saw the start of a cluster in our linear probing example

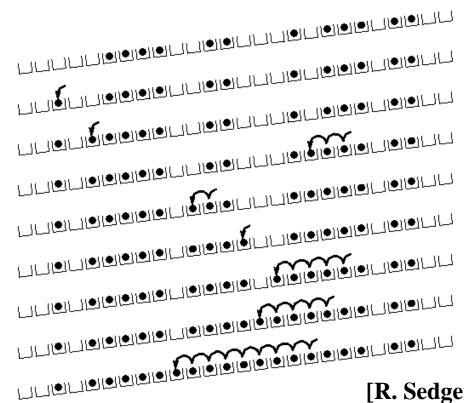

[R. Sedgewick]

#### Analysis of Linear Probing

- Trivial fact: For any  $\lambda < 1$ , linear probing will find an empty slot
  - It is "safe" in this sense: no infinite loop unless table is full
- Non-trivial facts we won't prove:

Average # of probes given  $\lambda$  (in the limit as **TableSize**  $\rightarrow \infty$ )

- Unsuccessful search:  $\frac{1}{2} \left( 1 + \frac{1}{(1-\lambda)^2} \right)$ 

- Successful search:  $\frac{1}{2} \left( 1 + \frac{1}{(1-\lambda)} \right)$ 

 This is pretty bad: need to leave sufficient empty space in the table to get decent performance (see chart)

#### Analysis in chart form

- Linear-probing performance degrades rapidly as table gets full
  - (Formula assumes "large table" but point remains)

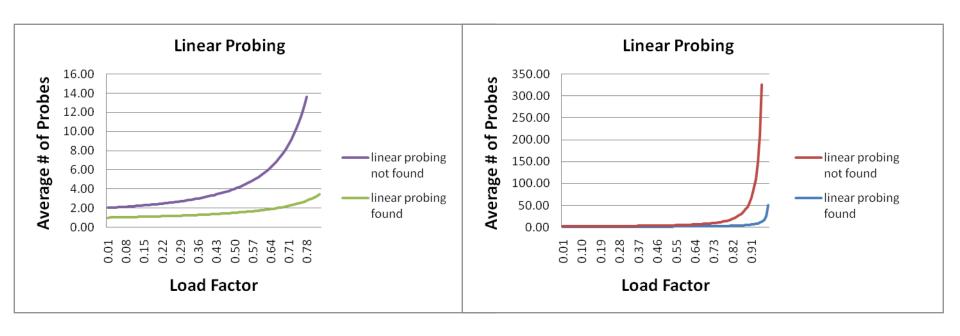

 By comparison, separate chaining performance is linear in λ and has no trouble with λ>1

```
(h(key) + f(i)) % TableSize
```

– For linear probing:

$$f(i) = i$$

- So probe sequence is:
  - 0th probe: h(key) % TableSize
  - 1st probe: (h(key) + 1) % TableSize
  - 2<sup>nd</sup> probe: (h(key) + 2) % TableSize
  - 3<sup>rd</sup> probe: (h(key) + 3) % TableSize
  - ...
  - ith probe: (h(key) + i) % TableSize

#### Open Addressing: Quadratic probing

• We can avoid primary clustering by changing the probe function...

```
(h(key) + f(i)) % TableSize
```

– For quadratic probing:

$$f(i) = i^2$$

- So probe sequence is:
  - 0th probe: h(key) % TableSize
  - 1st probe: (h(key) + 1) % TableSize
  - 2<sup>nd</sup> probe: (h(key) + 4) % TableSize
  - 3<sup>rd</sup> probe: (h(key) + 9) % TableSize
  - ...
  - ith probe: (h(key) + i²) % TableSize
- Intuition: Probes quickly "leave the neighborhood"

ith probe: (h (key) + i<sup>2</sup>) % TableSize

### Quadratic Probing Example

| 0           |  |
|-------------|--|
| 1           |  |
| 2           |  |
| 3           |  |
| 4           |  |
| 4<br>5<br>6 |  |
| 6           |  |
| 7           |  |
| 8           |  |
| 9           |  |

0 1

TableSize = 10 insert(89)

0

I \_\_\_\_

2

3

4

5

6

7

8

9 89

TableSize = 10

**insert(89)** 

**insert(18)** 

0

1

2

3

4

5

6

7

8 18

9 | 89

TableSize = 10

**insert(89)** 

**insert(18)** 

**insert(49)** 

0

49

2

3

4

5

6

7

8

18

9 89 TableSize = 10

**insert(89)** 

**insert(18)** 

**insert(49)** 

49 % 10 = 9 collision!

(49 + 1) % 10 = 0

**insert(58)** 

| 0 | 49 |
|---|----|
| 1 |    |
| 2 | 58 |
| 3 |    |
| 4 |    |
| 5 |    |
| 6 |    |
| 7 |    |
| 8 | 18 |
| 9 | 89 |

```
TableSize = 10
insert(89)
insert(18)
insert(49)
insert(58)
    58 \% 10 = 8  collision!
    (58 + 1) \% 10 = 9  collision!
    (58 + 4) \% 10 = 2
insert(79)
```

| 0 | 49 |
|---|----|
| 1 |    |
| 2 | 58 |
| 3 | 79 |
| 4 |    |
| 5 |    |
| 6 |    |
| 7 |    |
| 8 | 18 |
| 9 | 89 |

```
TableSize = 10
insert(89)
insert(18)
insert(49)
insert(58)
insert(79)
    79 \% 10 = 9  collision!
    (79 + 1) \% 10 = 0 collision!
    (79 + 4) \% 10 = 3
```

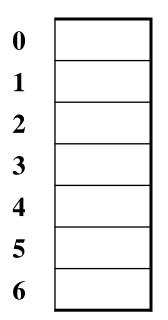

$$TableSize = 7$$

#### **Insert:**

| <b>76</b> | (76 % 7 = 6) |
|-----------|--------------|
| <b>40</b> | (40 % 7 = 5) |
| 48        | (48 % 7 = 6) |
| 5         | (5 % 7 = 5)  |
| <b>55</b> | (55 % 7 = 6) |
| <b>47</b> | (47 % 7 = 5) |

0

1

2

3

4

5

6 76

TableSize = 7

**Insert:** 

**76** 

(76 % 7 = 6)

**40** 

(40 % 7 = 5)

**48** 

(48 % 7 = 6)

5

(5 % 7 = 5)

55

(55 % 7 = 6)

**47** 

TableSize = 7

0

1

2

3

4

5

40

6 | 76

**Insert:** 

**76** 

(76 % 7 = 6)

**40** 

(40 % 7 = 5)

48

(48 % 7 = 6)

5

(5 % 7 = 5)

55

(55 % 7 = 6)

**47** 

TableSize = 7

0 48

1

2

3

4

5 | 40

6 | 76

**Insert:** 

76 (76 % 7 = 6)

40 (40 % 7 = 5)

48 (48 % 7 = 6)

5 (5 % 7 = 5)

55 (55 % 7 = 6)

0 48

1

2 5

3

4

5 | 40

6 | 76

TableSize = 7

#### **Insert:**

76

40 (40 % 7 = 5)

(76 % 7 = 6)

48 (48 % 7 = 6)

5 (5 % 7 = 5)

55 (55 % 7 = 6)

TableSize = 7

0

48

1

2 | 5

3

55

4

5 | 40

6 | 76

**Insert:** 

**76** 

(76 % 7 = 6)

**40** 

(40 % 7 = 5)

48

(48 % 7 = 6)

5

(5 % 7 = 5)

55

(55 % 7 = 6)

**47** 

ith probe: (h (key) + i²) % TableSize

## Another Quadratic Probing Example

0 48

2 | 5

3 55

5 40

4

6 76

Will we ever get a 1 or 4?!?

#### TableSize = 7

#### **Insert:**

76 (76 % 7 = 6)

40 (40 % 7 = 5)

48 (48 % 7 = 6)

5 (5 % 7 = 5)

(55 % 7 = 6)

47 (47 % 7 = 5)

(47 + 1) % 7 = 6 collision!

(47 + 4) % 7 = 2 collision!

(47 + 9) % 7 = 0 collision!

(47 + 16) % 7 = 0 collision!

(47 + 25) % 7 = 2 collision!

insert(47) will always fail here. Why?

| 0 | 48 |
|---|----|
| 1 |    |
| 2 | 5  |
| 3 | 55 |
| 4 |    |
| 5 | 40 |
| 6 | 76 |

For all 
$$i$$
,  $(5 + i^2) \% 7$  is  $0, 2, 5, or 6$ 

**Proof uses induction and** 

$$(5 + i^2) \% 7 = (5 + (i - 7)^2) \% 7$$

In fact, for all c and k,

$$(c + i^2)$$
 %  $k = (c + (i - k)^2)$  %  $k$ 

#### From bad news to good news

#### **Bad News:**

 After TableSize quadratic probes, we cycle through the same indices

#### **Good News:**

- If TableSize is prime and  $\lambda < \frac{1}{2}$ , then quadratic probing will find an empty slot in at most TableSize/2 probes
- So: If you keep  $\lambda < \frac{1}{2}$  and TableSize is *prime*, no need to detect cycles
- Proof posted in lecture11.txt (slightly less detailed proof in textbook)
   For prime TableSize and 0 ≤ i,j ≤ TableSize/2 Where i ≠ j,
   (h(key) + i²) % TableSize ≠ (h(key) + j²) % TableSize

That is, if **TableSize** is prime, the first **TableSize**/2 quadratic probes map to different locations (and one of those will be empty if the table is < half full).

## Quadratic Probing: Success guarantee for $\lambda < \frac{1}{2}$

First size/2 probes distinct. If < half full, one is empty.

• If size is prime and  $\lambda < \frac{1}{2}$ , then quadratic probing will find an empty slot in size/2 probes or fewer.

```
ith probe and = -\infty show for all 0 \le i,j \le \text{size}/2 and = -\infty if the probe = -\infty (h(x) + i²) mod size = -\infty (h(x) + i²) mod size = -\infty (h(x) + i²) mod size = -\infty (h(x) + i²) mod size = -\infty (h(x) + j²) mod size = -\infty i² mod size = -\infty i² mod size = -\infty (i² - j²) mod size = -\infty (i + j) (i - j) mod size = -\infty BUT size does not divide (i-j) or (i+j)
```

probes will be distinct, and if less than half of table is full then after size/2 probes you will find one of those empty spots

First size/2

these must be = 0 when mod size

```
How can i+j = 0 or i+j = size when:

i \neq j and 0 \leq i, j \leq size/2?

Similarly how can i-j = 0 or i-j = size?
```

Size would need to divide one of these

#### Clustering reconsidered

- Quadratic probing does not suffer from primary clustering:
   As we resolve collisions we are not merely growing "big blobs" by adding one more item to the end of a cluster, we are looking i<sup>2</sup> locations away, for the next possible spot.
- But quadratic probing does not help resolve collisions between keys that initially hash to the same index
  - Any 2 keys that initially hash to the same index will have the same series of moves after that looking for any empty spot
  - Called secondary clustering
- Can avoid secondary clustering with a probe function that depends on the key: double hashing...

# Open Addressing: Double hashing

Idea: Given two good hash functions h and g, it is very unlikely that for some key, h (key) == g(key)

```
(h(key) + f(i)) % TableSize
```

– For double hashing:

```
f(i) = i*g(key)
```

- So probe sequence is:
  - 0th probe: h(key) % TableSize
  - 1st probe: (h(key) + g(key)) % TableSize
  - 2<sup>nd</sup> probe: (h(key) + 2\*g(key)) % TableSize
  - 3<sup>rd</sup> probe: (h(key) + 3\*g(key)) % TableSize
  - ...
  - ith probe: (h(key) + i\*g(key)) % TableSize
- Detail: Make sure g (key) can't be 0

ith probe: (h (key) + i\*g(key)) % TableSize

# Open Addressing: Double Hashing

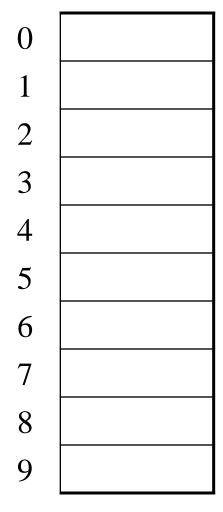

```
T = 10 (TableSize)

<u>Hash Functions</u>:

h(key) = key mod T

g(key) = 1 + ((key/T) mod (T-1))
```

Insert these values into the hash table in this order. Resolve any collisions with double hashing:

13 28 33

**147** 

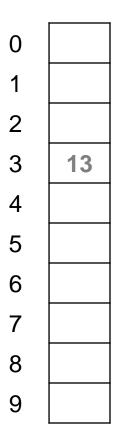

```
T = 10 (TableSize)

<u>Hash Functions</u>:

h(key) = key mod T

g(key) = 1 + ((key/T) mod (T-1))
```

Insert these values into the hash table in this order. Resolve any collisions with double hashing:

**13** 

**28** 

**33** 

147

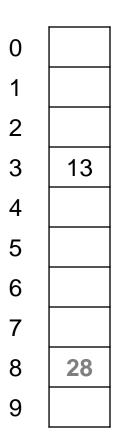

```
T = 10 (TableSize)

<u>Hash Functions</u>:

h(key) = key mod T

g(key) = 1 + ((key/T) mod (T-1))
```

Insert these values into the hash table in this order. Resolve any collisions with double hashing:

**13** 

28

**33** 

147

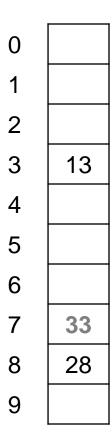

Insert these values into the hash table in this order. Resolve any collisions with double hashing:

13

28

$$33 \rightarrow g(33) = 1 + 3 \mod 9 = 4$$

147

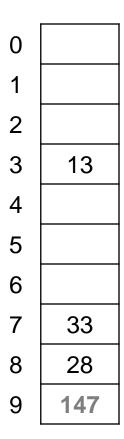

Insert these values into the hash table in this order. Resolve any collisions with double hashing:

- 13
- 28
- **33**

147 
$$\rightarrow$$
 g(147) = 1 + 14 mod 9 = 6

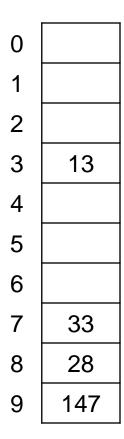

Insert these values into the hash table in this order. Resolve any collisions with double hashing:

- 13
- 28
- 33

147 
$$\rightarrow$$
 g(147) = 1 + 14 mod 9 = 6

43 
$$\rightarrow$$
 g(43) = 1 + 4 mod 9 = 5

We have a problem:

$$3 + 0 = 3$$
  $3 + 5 = 8$ 

$$3 + 5 = 8$$

$$3 + 10 = 13$$

$$3 + 15 = 18$$

$$3 + 15 = 18$$
  $3 + 20 = 23$ 

## Double-hashing analysis

 Intuition: Since each probe is "jumping" by g (key) each time, we "leave the neighborhood" and "go different places from other initial collisions"

But, as in quadratic probing, we could still have a problem where we are not "safe" due to an infinite loop despite room in table

— It is known that this cannot happen in at least one case:

For primes p and q such that 2 < q < p

$$h(key) = key \% p$$

$$g(key) = q - (key \% q)$$

# Yet another reason to use a prime TableSize

- So, for double hashing
   i<sup>th</sup> probe: (h(key) + i\*g(key))% TableSize
- Say g(key) divides Tablesize
  - That is, there is some integer x such that x\*g(key)=Tablesize
  - After x probes, we'll be back to trying the same indices as before
- Ex:
  - Tablesize=50
  - g(key)=25
  - Probing sequence:
    - h(key)
    - h(key)+25
    - h(key)+50=h(key)
    - h(key)+75=h(key)+25
- Only 1 & itself divide a prime

# More double-hashing facts

- Assume "uniform hashing"
  - Means probability of g(key1) % p == g(key2) % p is 1/p
- Non-trivial facts we won't prove:

Average # of probes given  $\lambda$  (in the limit as **TableSize**  $\rightarrow \infty$ )

- Unsuccessful search (intuitive):  $\frac{1}{1-\lambda}$
- Successful search (less intuitive):  $\frac{1}{\lambda} \log_e \left( \frac{1}{1 \lambda} \right)$
- Bottom line: unsuccessful bad (but not as bad as linear probing), but successful is not nearly as bad

#### Charts

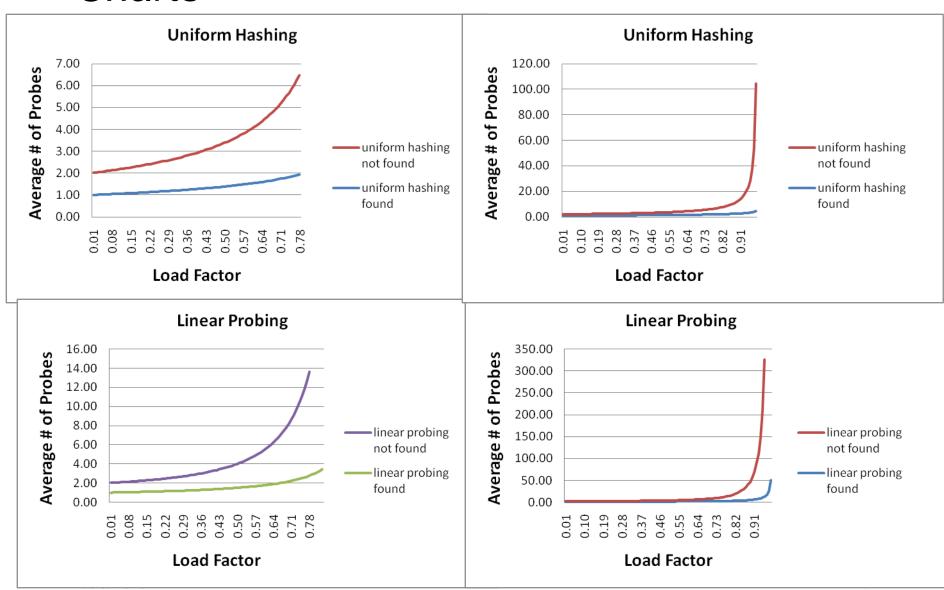

#### Where are we?

- Separate Chaining is easy
  - find, insert, delete proportional to load factor on average if using unsorted linked list nodes
  - If using another data structure for buckets (e.g. AVL tree),
     runtime is proportional to runtime for that structure.
- Open addressing uses probing, has clustering issues as table fills
   Why use it:
  - Less memory allocation?
    - Some run-time overhead for allocating linked list (or whatever) nodes; open addressing could be faster
  - Easier data representation?
- Now:
  - Growing the table when it gets too full (aka "rehashing")
  - Relation between hashing/comparing and connection to Java

# Rehashing

- As with array-based stacks/queues/lists, if table gets too full, create a bigger table and copy everything over
- With separate chaining, we get to decide what "too full" means
  - Keep load factor reasonable (e.g., < 1)?</p>
  - Consider average or max size of non-empty chains?
- For open addressing, half-full is a good rule of thumb
- New table size
  - Twice-as-big is a good idea, except, uhm, that won't be prime!
  - So go about twice-as-big
  - Can have a list of prime numbers in your code since you probably won't grow more than 20-30 times, and then calculate after that

## More on rehashing

- What if we copy all data to the same indices in the new table?
  - Will not work; we calculated the index based on TableSize
- Go through table, do standard insert for each into new table
  - Iterate over old table: O(n)
  - n inserts / calls to the hash function:  $n \cdot O(1) = O(n)$
- Is there some way to avoid all those hash function calls?
  - Space/time tradeoff: Could store h (key) with each data item
  - Growing the table is still O(n); saving h (key) only helps by a constant factor

## Hashing and comparing

- Our use of int key can lead to us overlooking a critical detail:
  - We initially hash E to get a table index
  - While chaining or probing we need to determine if this is the E
    that I am looking for. Just need equality testing.
- So a hash table needs a hash function and a equality testing
  - In the Java library each object has an equals method and a hashCode method

```
class Object {
  boolean equals(Object o) {...}
  int hashCode() {...}
  ...
}
```

### Equal objects must hash the same

- The Java library (and your project hash table) make a very important assumption that clients must satisfy...
- Object-oriented way of saying it:

```
If a.equals (b), then we must require
a.hashCode() == b.hashCode()
```

Function object way of saying it:

```
If c.compare(a,b) == 0, then we must require
h.hash(a) == h.hash(b)
```

- If you ever override equals
  - You need to override hashCode also in a consistent way
  - See CoreJava book, Chapter 5 for other "gotchas" with equals

## By the way: comparison has rules too

We have not emphasized important "rules" about comparison for:

- All our dictionaries
- Sorting (next major topic)

Comparison must impose a consistent, total ordering:

For all a, b, and c,

- If compare (a,b) < 0, then compare (b,a) > 0
- If compare (a,b) == 0, then compare (b,a) == 0
- If compare(a,b) < 0 and compare(b,c) < 0,
  then compare(a,c) < 0</pre>

## A Generally Good hashCode()

```
int result = 17; // start at a prime
foreach field f
  int fieldHashcode =
    boolean: (f? 1: 0)
    byte, char, short, int: (int) f
    long: (int) (f \land (f >>> 32))
    float: Float.floatToIntBits(f)
    double: Double.doubleToLongBits(f), then above
    Object: object.hashCode()
    result = 31 * result + fieldHashcode;
return result;
```

Effective Java
Second Edition

## Final word on hashing

- The hash table is one of the most important data structures
  - Efficient find, insert, and delete
  - Operations based on sorted order are not so efficient
  - Useful in many, many real-world applications
  - Popular topic for job interview questions
- Important to use a good hash function
  - Good distribution, Uses enough of key's values
  - Not overly expensive to calculate (bit shifts good!)
- Important to keep hash table at a good size
  - Prime #
  - Preferable  $\lambda$  depends on type of table
- What we skipped: Perfect hashing, universal hash functions, hopscotch hashing, cuckoo hashing
- Side-comment: hash functions have uses beyond hash tables
  - Examples: Cryptography, check-sums